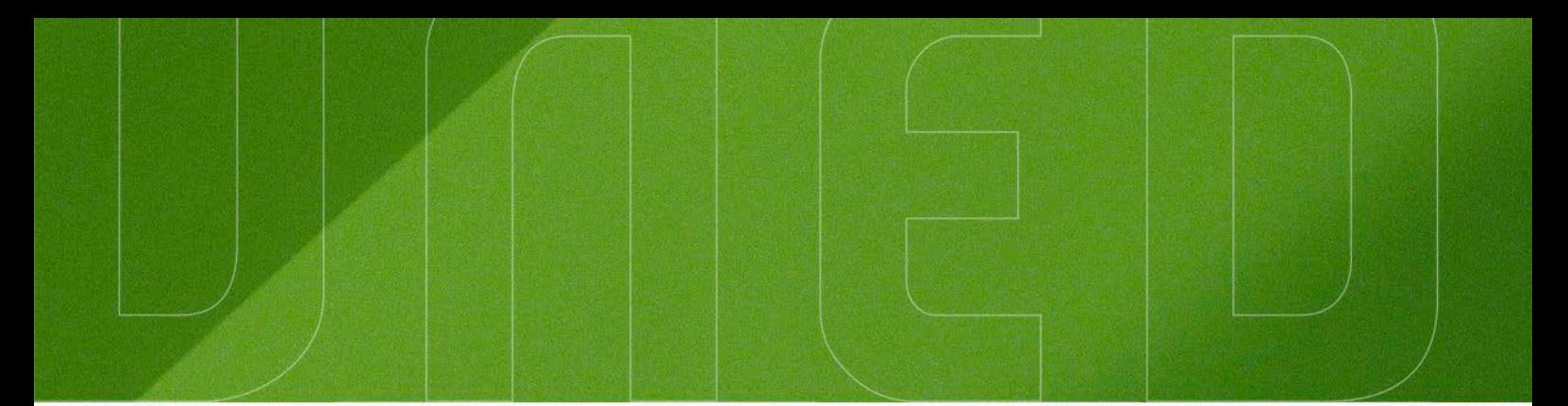

# **Guía de uso de las herramientas de Inteligencia Artificial Generativa para el estudiantado**

Vicerrectorado de Innovación Educativa

Universidad Nacional de Educación a Distancia. UNED 10 de noviembre de 2023

**#S©MOS2030** uned.es

UNED

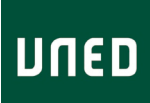

# **Guía de uso de las herramientas de Inteligencia Artificial Generativa para el estudiantado**

Versión: 1.0 Fecha: 10 de noviembre de 2023 Vicerrectorado de Innovación Educativa. UNED.

## **Elaborado por:**

Sergio Martín Gutiérrez – Vicerrector adjunto de Tecnologías Educativas

Esther López Martín – Vicerrectora de Innovación Educativa

# cc (i) <> ⊙ CC BY-NC-SA 4.0

# Atribución-NoComercial-CompartirIgual 4.0 Internacional

#### **Creative Commons license**

Puedes distribuir, remezclar, adaptar y construir a partir de este material en cualquier medio o formato, solo con fines no comerciales. Si modificas o adaptas el material para su distribución, debes licenciar el material modificado bajo términos idénticos.

Para ver una copia de esta licencia, visit[a http://creativecommons.org/licenses/by-nc-sa/4.0/](http://creativecommons.org/licenses/by-nc-sa/4.0/)

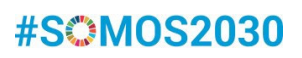

# **Índice**

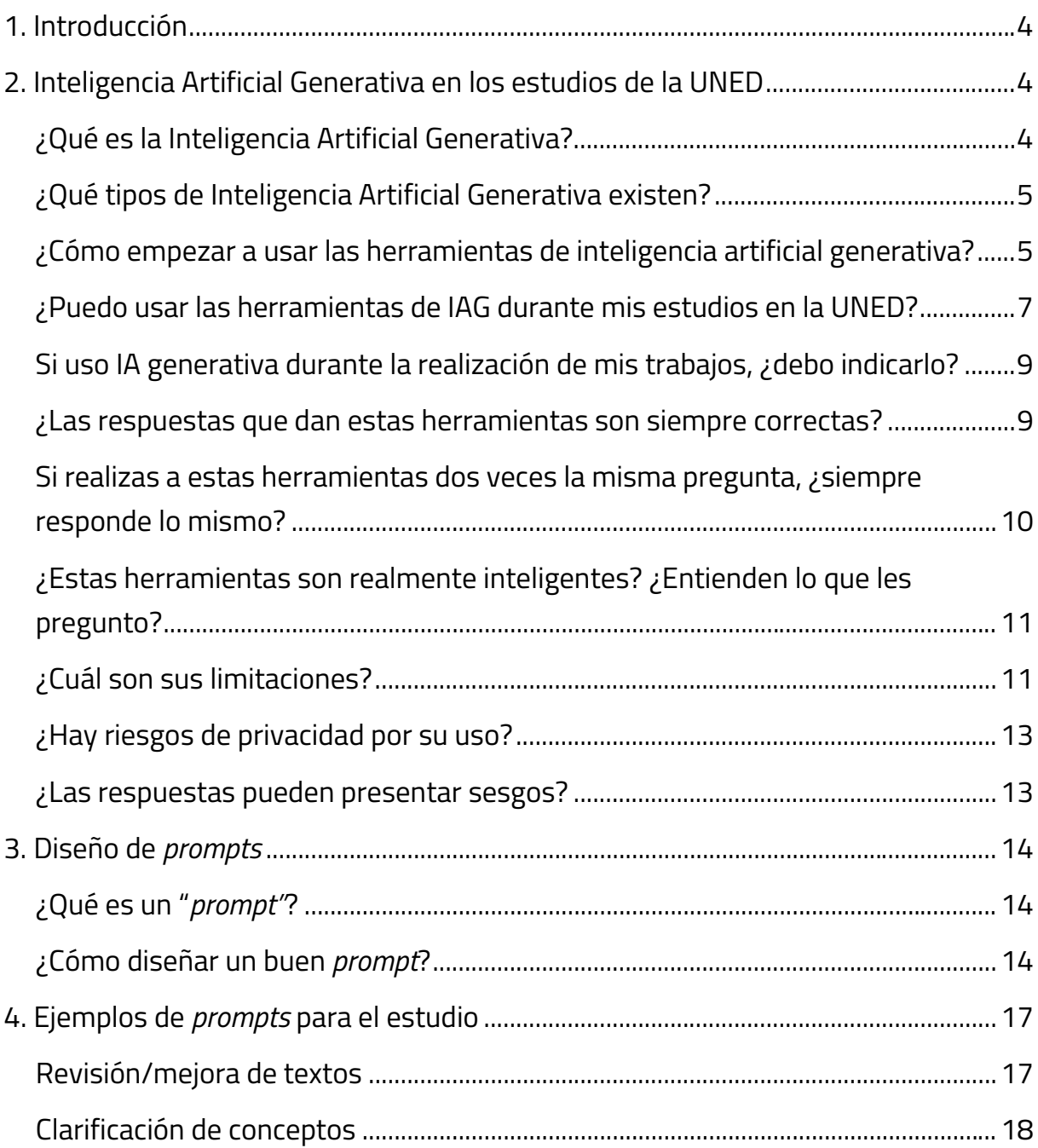

# #S©MOS2030

# <span id="page-3-0"></span>**1. Introducción**

Esta guía está dirigida a los estudiantes de la UNED para que puedan hacer un uso ético y responsable de las herramientas de inteligencia artificial generativa (IAG) durante su proceso de aprendizaje.

En esta guía se proporcionan una serie de recomendaciones para su uso y se ofrecen ejemplos de instrucciones, conocidas como *prompts*, que pueden resultar de utilidad para sacar el máximo partido a las herramientas de IAG de texto, tales como ChatGPT, Bard o Claude.

## <span id="page-3-1"></span>**2. Inteligencia Artificial Generativa en los estudios de la UNED**

### <span id="page-3-2"></span>**¿Qué es la Inteligencia Artificial Generativa?**

La IA generativa es un tipo de inteligencia artificial que genera automáticamente contenido en respuesta a indicaciones escritas (*prompts*). El contenido generado incluye textos, código de software, imágenes, videos y música.

<span id="page-3-3"></span>La IA generativa se entrena utilizando datos obtenidos de Internet. Genera sus resultados mediante el análisis estadístico de la distribución de palabras, píxeles u otros elementos disponibles en los datos que ha procesado, identificando y reproduciendo patrones comunes como, por ejemplo, la secuencia de palabras que suele seguir a otras palabras.

### **¿Qué tipos de Inteligencia Artificial Generativa existen?**

Actualmente, las herramientas de inteligencia artificial generativa más populares son las de generación de texto, como [ChatGPT](https://chat.openai.com/auth/login) o [Bard](https://bard.google.com/) , y las de generación de imágenes, como [Midjourney](https://www.midjourney.com/home/?callbackUrl=%2Fapp%2F) o [DALL•E.](https://openai.com/dall-e-2)

No obstante, también hay herramientas para la generación de vídeos, como [Runway](https://runwayml.com/) o [Heygen,](https://www.heygen.com/?sid=rewardful&via=promo) y música, como [Boomy](https://boomy.com/), entre otros.

#### <span id="page-4-0"></span>**¿Cómo empezar a usar las herramientas de inteligencia artificial generativa?**

Para iniciarte en el uso de la Inteligencia Artificial Generativa de texto debes registrarte en ChatGPT o en Bard.

ChatGPT ofrece un servicio gratuito, aunque si se quieren usar todas las funcionalidades se requiere el uso del servicio de pago. La versión gratuita permite utilizar la versión GPT 3.5, mientras que la de pago ofrece actualmente la versión GPT 4, que comete menos errores y es más avanzada que la versión gratuita.

Una vez realizado el registro en alguna de las herramientas de generación de texto solo debes escribir en el chat lo que deseas. La calidad de los resultados generados dependerá de la precisión de las instrucciones (Figura 1). Por ello, no solo es importante tener conocimientos sobre lo que se está preguntando, sino también introducir instrucciones (*prompts*) adecuadas.

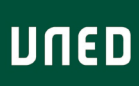

#### You

Explica la teoría de la relatividad de Einstein para un niño de 5 años

#### **ChatGPT**

Claro, iintentaré explicar la teoría de la relatividad de Einstein de una manera sencilla para un niño de 5 años!

Imagina que estás en un coche y tu hermano pequeño está en otro coche que va muy rápido. Si miras a tu hermano desde tu coche, notarás que se ve un poco diferente de lo que normalmente lo ves cuando está cerca de ti. Puede parecer que su coche se hace más corto y que el tiempo en su coche pasa un poco más lento que en el tuyo.

Bueno, Albert Einstein pensó en algo similar, pero en lugar de coches, pensó en trenes que van muy rápido y en estrellas que están lejos en el espacio. Él descubrió que cuando los objetos se mueven muy rápido o están en lugares muy lejanos, las cosas pueden verse y comportarse de manera diferente de lo que estamos acostumbrados.

Entonces, la teoría de la relatividad de Einstein nos dice que el tiempo y el espacio no son siempre iguales para todos. Dependen de cómo te estés moviendo y de dónde estés en el espacio. Es como si el tiempo y el espacio fueran como una especie de goma que se estira y se encoge cuando te mueves rápidamente o cuando estás en lugares lejanos.

En resumen, la teoría de la relatividad de Einstein nos ayuda a entender cómo el tiempo y el espacio pueden cambiar cuando las cosas se mueven muy rápido o están muy lejos. iEs una idea muy interesante que nos ayuda a entender mejor el mundo en el que vivimos!

Figura 1. Respuesta de ChatGPT a la instrucción "Explica la teoría de la relatividad de Eisnstein para un niño de 5 años".

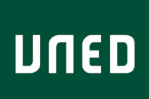

#### <span id="page-6-0"></span>**¿Puedo usar las herramientas de IAG durante mis estudios en la UNED?**

Sí. La inteligencia artificial generativa ha llegado a todos los ámbitos de la sociedad para quedarse y, por tanto, también la puedes utilizar durante tus estudios en la UNED.

En el caso de las pruebas de evaluación continua y de los trabajos fin de título, como principio general, debes tener en cuenta que no se permite incorporar contenido generado por herramientas de IAG, salvo que el profesorado indique lo contrario en las instrucciones de la tarea. A su vez, cabe recordar que el uso indebido y no autorizado de estas herramientas en las pruebas de evaluación se considera un acto de deshonestidad académica y se tratará conforme a las directrices de actuación para los casos de plagio establecidas por la universidad.

Solo úsala cuando explícitamente se autorice su uso. En caso de duda, consulta siempre al Equipo Docente.

Si decides utilizar herramientas de IA generativa, siempre debes:

- Evaluar críticamente cualquier resultado que proporcionen.
- Verificar cuidadosamente cualquier cita o referencia que genere.
- Aportar un informe de uso: cuáles han sido las herramientas utilizadas, las instrucciones dadas y los resultados obtenidos.

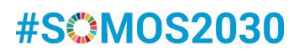

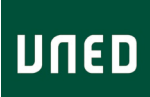

Amplía la información sobre este tema en la [Guía para integrar las tecnologías](https://unedo365-my.sharepoint.com/personal/smartin_ieec_uned_es/_layouts/15/onedrive.aspx?id=%2Fpersonal%2Fsmartin%5Fieec%5Funed%5Fes%2FDocuments%2FGui%CC%81a%20para%20integrar%20las%20tecnologi%CC%81as%20basadas%20en%20IAG%2Epdf&parent=%2Fpersonal%2Fsmartin%5Fieec%5Funed%5Fes%2FDocuments&ga=1)  [basadas en inteligencia artificial generativa en los procesos de enseñanza y](https://unedo365-my.sharepoint.com/personal/smartin_ieec_uned_es/_layouts/15/onedrive.aspx?id=%2Fpersonal%2Fsmartin%5Fieec%5Funed%5Fes%2FDocuments%2FGui%CC%81a%20para%20integrar%20las%20tecnologi%CC%81as%20basadas%20en%20IAG%2Epdf&parent=%2Fpersonal%2Fsmartin%5Fieec%5Funed%5Fes%2FDocuments&ga=1)  [aprendizaje,](https://unedo365-my.sharepoint.com/personal/smartin_ieec_uned_es/_layouts/15/onedrive.aspx?id=%2Fpersonal%2Fsmartin%5Fieec%5Funed%5Fes%2FDocuments%2FGui%CC%81a%20para%20integrar%20las%20tecnologi%CC%81as%20basadas%20en%20IAG%2Epdf&parent=%2Fpersonal%2Fsmartin%5Fieec%5Funed%5Fes%2FDocuments&ga=1) elaborada por el Vicerrectorado de Innovación Educativa.

#### **RECUERDA**:

Puedes usar las herramientas de IA generativa durante tus estudios en la UNED.

En el caso de las pruebas de evaluación y de los trabajos fin de título, NO está permitido su uso para generar contenido, excepto si el equipo docente indica lo contrario.

Debes usarlas de manera ética, conociendo sus riesgos y limitaciones.

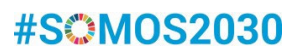

### <span id="page-8-0"></span>**Si uso IA generativa durante la realización de mis trabajos, ¿debo indicarlo?**

Sí, siempre. Al igual que cuando extraes contenido de un libro o un artículo lo citas en el texto y lo referencias correctamente en el apartado de bibliografía, debes citar cualquier contenido generado con estas herramientas en el texto, siguiendo las directrices de los manuales de estilo utilizados en tu respectivo ámbito de conocimiento. Entre otros:

- **American Psychological Association** <https://apastyle.apa.org/blog/how-to-cite-chatgpt>
- **Modern Language Association (MLA) Handbook for Writers of Research** Papers -<https://style.mla.org/citing-generative-ai/>
- The Chicago Manual Style [https://www.chicagomanualofstyle.org/qanda/data/faq/topics/Docu](https://www.chicagomanualofstyle.org/qanda/data/faq/topics/Documentation/faq0422.html) [mentation/faq0422.html](https://www.chicagomanualofstyle.org/qanda/data/faq/topics/Documentation/faq0422.html)
- **IEEE Standards Style Manual** [https://libraryguides.vu.edu.au/ieeereferencing/generativeAI#s-lg](https://libraryguides.vu.edu.au/ieeereferencing/generativeAI#s-lg-box-wrapper-26255475)[box-wrapper-26255475](https://libraryguides.vu.edu.au/ieeereferencing/generativeAI#s-lg-box-wrapper-26255475)

### <span id="page-8-1"></span>**¿Las respuestas que dan estas herramientas son siempre correctas?**

Rotundamente no. Las respuestas generadas en ocasiones contienen errores, omisiones, sesgos o malinterpretaciones (Figura 2). Además, herramientas como ChatGPT tienden a inventarse hechos. Por ejemplo, si le pides que te haga un estado del arte sobre un tema en concreto es muy probable que se invente muchas de las referencias, aunque aparentemente parezcan reales.

Es por ello por lo que solo debes usarlas para ayudarte con tareas sobre las que tú tengas el suficiente conocimiento para discernir si la respuesta es correcta o no.

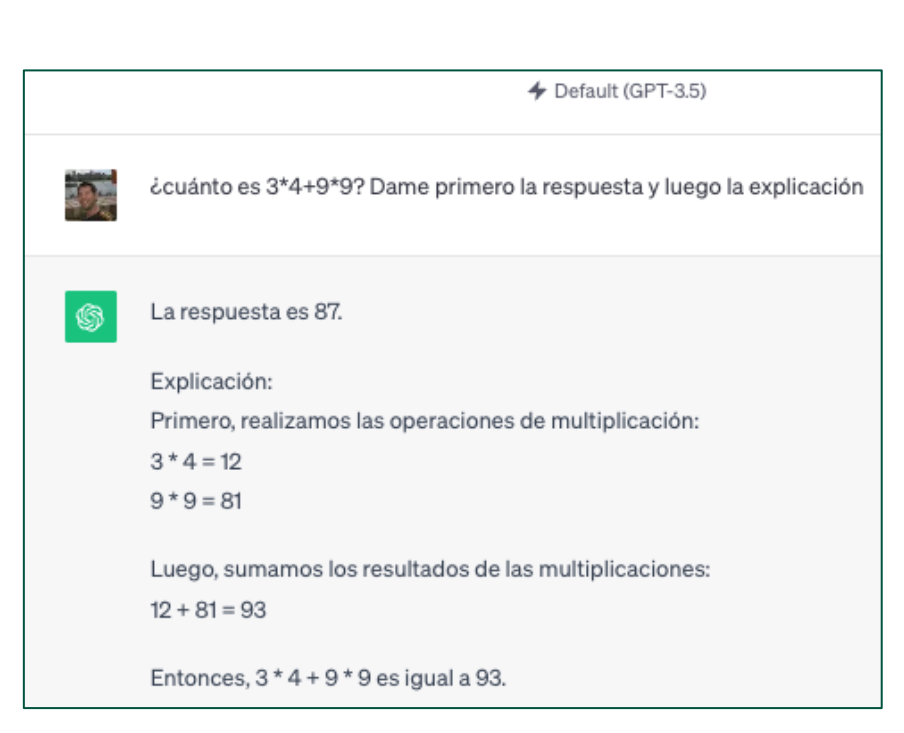

Figura 2. Ejemplo de respuesta errónea y contradictoria de ChatGPT.

## <span id="page-9-0"></span>**Si realizas a estas herramientas dos veces la misma pregunta, ¿siempre responde lo mismo?**

No, cada respuesta es única. De hecho, quizás unas respuestas contradigan otras. Por ejemplo, al preguntarle dos veces: ¿Cuántos nombres de países comienzan por la letra V?), la primera vez responde tres (Figura 3) y la segunda vez cuatro (Figura 4). Por ello, recuerda que debes usar estas herramientas únicamente como apoyo en aquellas tareas sobre las que tú tengas el control, no son fiables.

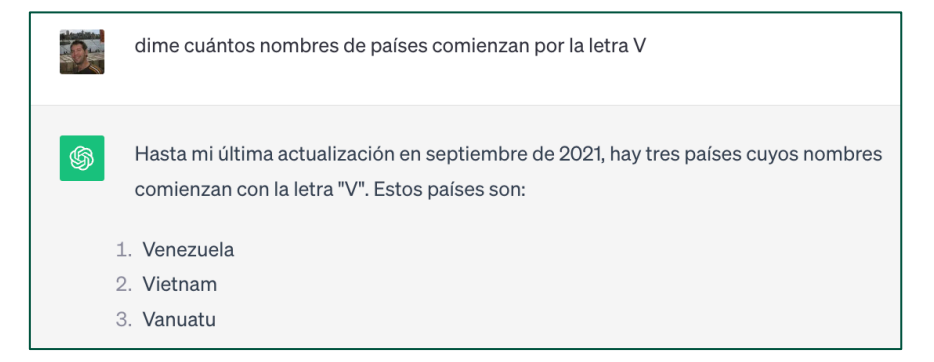

Figura 3. Respuesta 1 a la pregunta: ¿Cuántos nombres de países comienzan por la letra V?

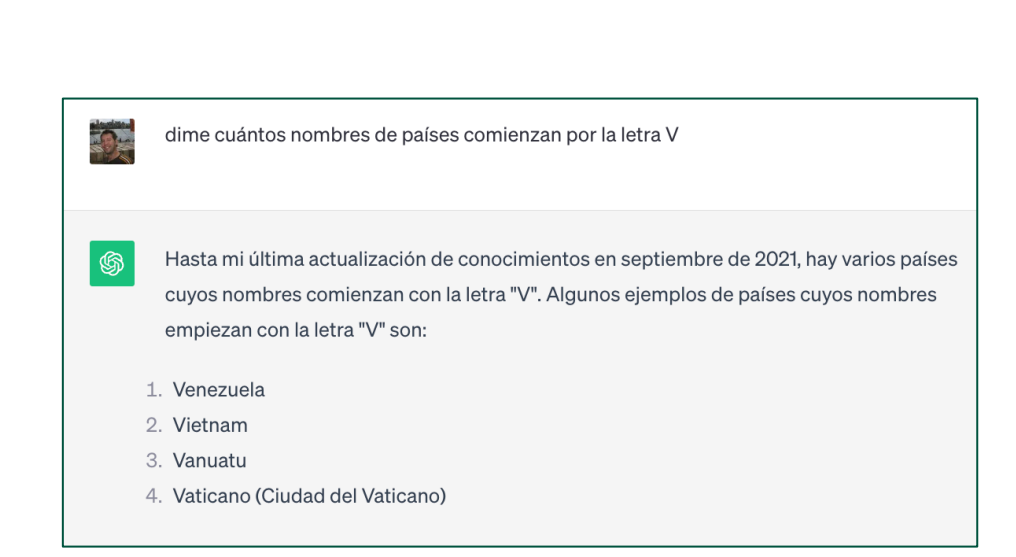

Figura 4. Respuesta 2 a la pregunta: ¿Cuántos nombres de países comienzan por la letra V?

## <span id="page-10-0"></span>**¿Estas herramientas son realmente inteligentes? ¿Entienden lo que les pregunto?**

No. Estos sistemas, aunque lo parezcan, no comprenden ni las instrucciones que les proporcionas ni el texto que producen. No obstante, usando cálculos estadísticos van determinando una a una las palabras que generan en relación con la instrucción dada. Pero es pura estadística, estos sistemas no son capaces de entender lo que les pides ni lo que están respondiendo.

Por ejemplo, si le pides que complete la frase "*En un lugar de la Mancha de cuyo nombre no quiero*", la herramienta determinará que la palabra que estadísticamente va a continuación con más probabilidad es "acordarme".

#### <span id="page-10-1"></span>**¿Cuál son sus limitaciones?**

La IA generativa puede resultar una herramienta útil para preparar un borrador inicial sobre un tema y, de esta forma, no tener que enfrentarte a la "página en blanco". Sin embargo, debes tener en cuenta que estas tecnologías:

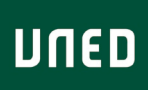

- pueden producir información inexacta, sesgada o desactualizada.
- no constituyen una fuente original de información, sino que reproducen información de otras fuentes que no identifican.
- pueden proporcionar nombres, eventos o referencias ficticias (lo que se conoce como alucinaciones).

Las IA generativas de texto están diseñadas para simplemente ir prediciendo la secuencia de palabras más probable. Por lo tanto, la información generada puede contener inexactitudes que, aunque suenan plausibles, son incorrectas. Por ejemplo, se pueden inventar citas, referencias o librerías de programación. Además, no pueden realizar cálculos complejos y no son perfectas en la interpretación del lenguaje.

Junto con lo anterior, estas herramientas solo tienen acceso a los datos con los que fueron entrenados y, por lo tanto, los resultados pueden estar desactualizados.

Amplía la información sobre las limitaciones técnicas y legales de las IAG en la [Guía para integrar las tecnologías basadas en inteligencia artificial generativa](https://unedo365-my.sharepoint.com/personal/smartin_ieec_uned_es/_layouts/15/onedrive.aspx?id=%2Fpersonal%2Fsmartin%5Fieec%5Funed%5Fes%2FDocuments%2FGui%CC%81a%20para%20integrar%20las%20tecnologi%CC%81as%20basadas%20en%20IAG%2Epdf&parent=%2Fpersonal%2Fsmartin%5Fieec%5Funed%5Fes%2FDocuments&ga=1)  [en los procesos de enseñanza y aprendizaje,](https://unedo365-my.sharepoint.com/personal/smartin_ieec_uned_es/_layouts/15/onedrive.aspx?id=%2Fpersonal%2Fsmartin%5Fieec%5Funed%5Fes%2FDocuments%2FGui%CC%81a%20para%20integrar%20las%20tecnologi%CC%81as%20basadas%20en%20IAG%2Epdf&parent=%2Fpersonal%2Fsmartin%5Fieec%5Funed%5Fes%2FDocuments&ga=1) elaborada por el Vicerrectorado de Innovación Educativa.

#### **RECUERDA**:

La IA Generativa parece precisa, pero no lo es.

- La IA Generativa parece inteligente, pero no lo es.
- La IA Generativa parece entender lo que le digo, pero no es así

#SOM0S2030

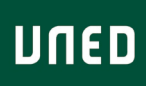

#### <span id="page-12-0"></span>**¿Hay riesgos de privacidad por su uso?**

La IA generativa se basa en información extraída de Internet y, en ocasiones, existen dudas acerca de la legalidad del contenido utilizado para entrenar los modelos, ya que podrían emplear material protegido por los derechos de autor. OpenAI, la empresa responsable de ChatGPT, podría recopilar información confidencial de los usuarios a través de los *prompts* que le pedimos.

Se debe evitar proporcionar datos de carácter personal y, en ningún caso, se debe compartir información confidencial, datos de terceros o contenido protegido por derechos de autor. Cuando un usuario introduce datos en estos sistemas de IAG, pierde el control sobre los mismos por lo que es importante: no proporcionar datos de registro que no sean necesarios; no otorgar su consentimiento sin conocer qué uso se hará de sus datos y sin que se le permita retirarlos en cualquier momento; y limitar los datos personales que expone y no proporcionar datos de terceros si el tratamiento va a trascender del ámbito personal o doméstico (Agencia Española de Protección de Datos, 2023).

#### <span id="page-12-1"></span>**¿Las respuestas pueden presentar sesgos?**

La IA generativa no tiene principios éticos. Estas tecnologías procesan la información contenida en los textos recopilados de Internet y sus predicciones repiten los sesgos presentes en esa información. A este respecto, es importante hacer notar que estas herramientas han sido entrenadas principalmente con datos de la cultura occidental. Por ello, es posible que sus resultados presenten sesgos similares a los que se encuentran en Internet.

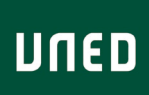

# <span id="page-13-0"></span>**3. Diseño de** *prompts*

#### <span id="page-13-1"></span>**¿Qué es un "***prompt"***?**

Se conoce con el término inglés "*prompt*" a la instrucción que proporcionamos a estas herramientas para pedirle lo que queremos.

#### <span id="page-13-2"></span>**¿Cómo diseñar un buen** *prompt***?**

Es importante que diseñes muy bien tu *prompt*. Cuanto mejor sea la instrucción que proporciones, mejor será la respuesta que obtengas. Es recomendable que tu *prompt* incluya los siguientes elementos:

- **Contextualización**: Define cuál es el contexto o el rol que quieres que adopte el chatbot. A menudo es útil decirle algo como: *Eres "X" o '"Actúa como un experto en Y".* Por ejemplo: *Eres un estudiante de tercero del Grado en Ingeniería Electrónica y Automática*.
- **Instrucción clara y concisa de lo que quieres**. Proporciona los detalles de cómo quieres que lo haga. Por ejemplo: *Diseña 10 preguntas tipo test, con cuatro opciones de respuesta, para autoevaluar los conocimientos del tema "X"*.
- **Establece las restricciones.** Especifica también como quieres que sea la respuesta. Por ejemplo: *"Responde en español en 100 palabras"* o *"Solo una de las respuestas será correcta. Indica cuál de ellas lo es"*.
- **Define el formato de la respuesta**. Para asegurarte que la respuesta sigue el formato que deseas, especifícale el formato de la salida o pásale un ejemplo de muestra.

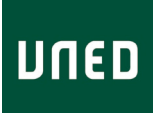

Por ejemplo: "*Asegúrate que la salida sea como este ejemplo que te paso:*

1. *Enunciado de pregunta A) Respuesta A B) Respuesta B C) Respuesta C D) Respuesta D Solución: D"*

Así, nuestro *prompt* quedaría como se muestra en la Figura 5, obteniendo como respuesta el texto exactamente como lo queremos:

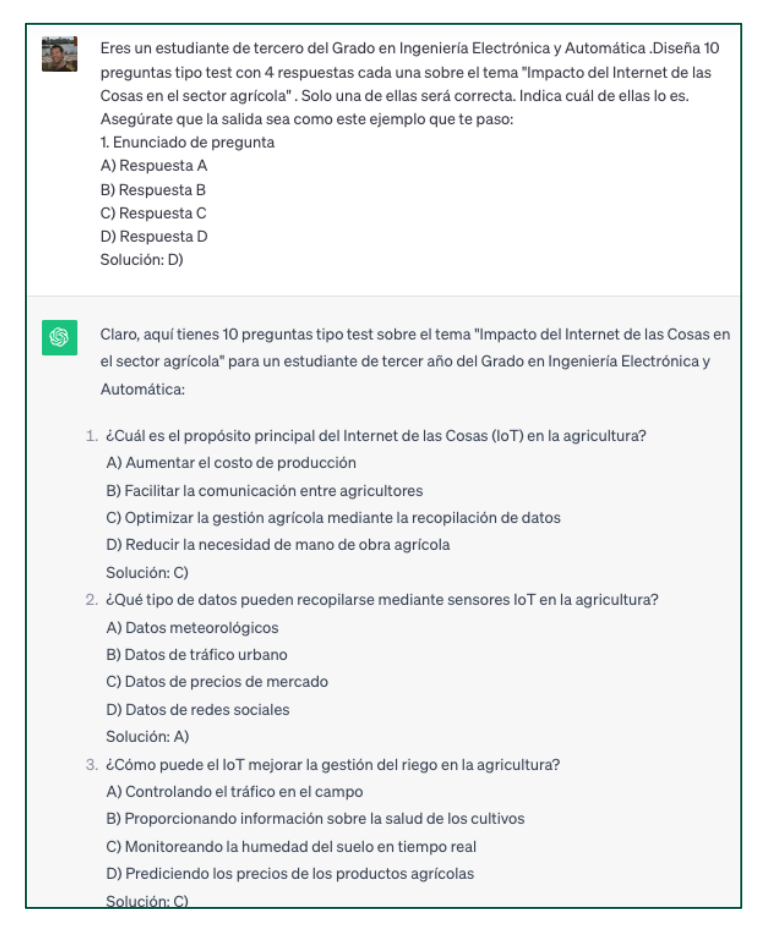

Figura 5. Ejemplo de *prompt* diseñado con indicaciones de contexto, instrucción y salida.

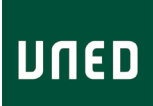

Si la salida no es exactamente la que deseas, dale una nueva instrucción indicándole lo que debería modificar.

#### **RECUERDA**:

La información que incluimos en el *prompt* no es privada y puede ser usada para entrenar los modelos de IA.

Nunca introduzcas información personal o confidencial, ni material protegido por los derechos de autor.

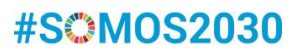

## <span id="page-16-0"></span>**4. Ejemplos de** *prompts* **para el estudio**

En esta sección incluimos una lista de *prompts* que te pueden resultar de utilidad durante tu proceso de aprendizaje. Para usarlos solo debes adaptar el que te interese e introducirlo en la herramienta de IA generativa que prefieras (por ejemplo, ChatGPT). Recuerda que no debes utilizar directamente la salida que obtengas, sino que deberías considerarla como un primer borrador sobre el que trabajar.

## <span id="page-16-1"></span>**Revisión/mejora de textos**

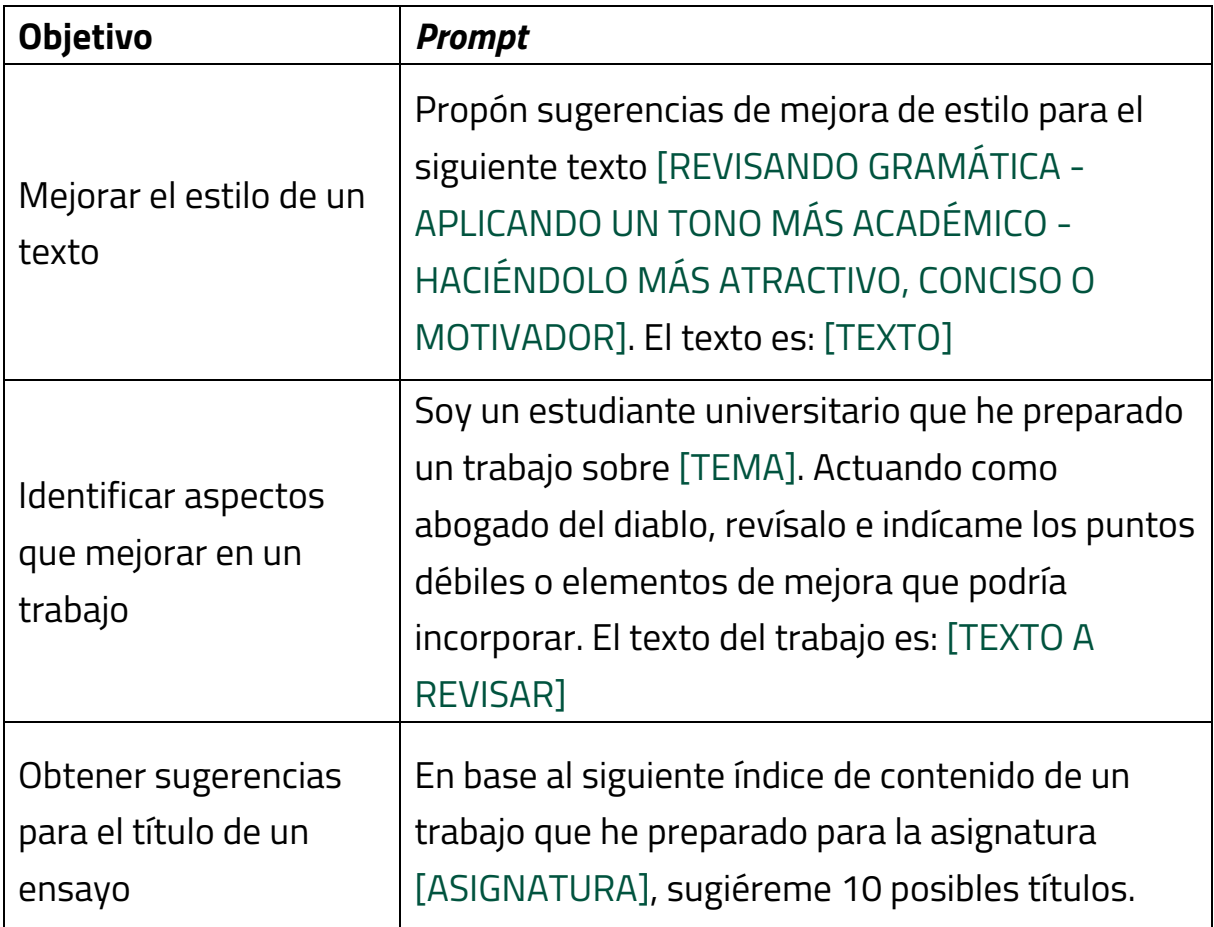

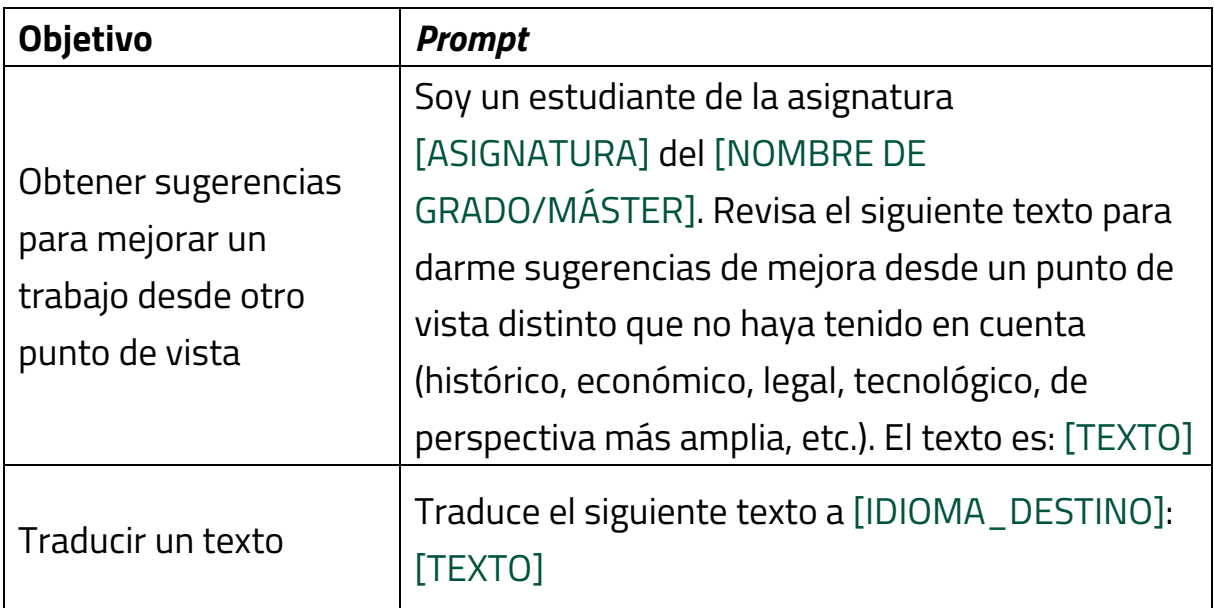

# <span id="page-17-0"></span>**Clarificación de conceptos**

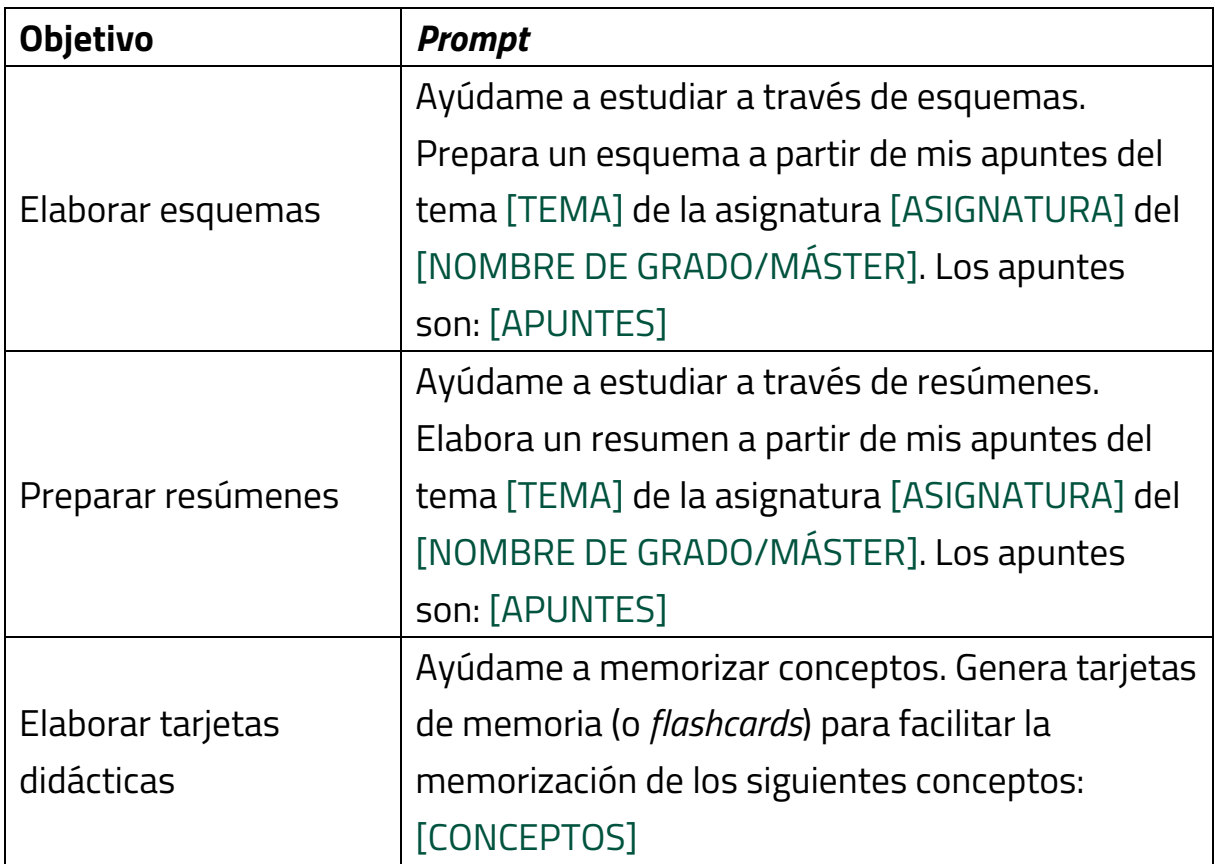

#S©MOS2030

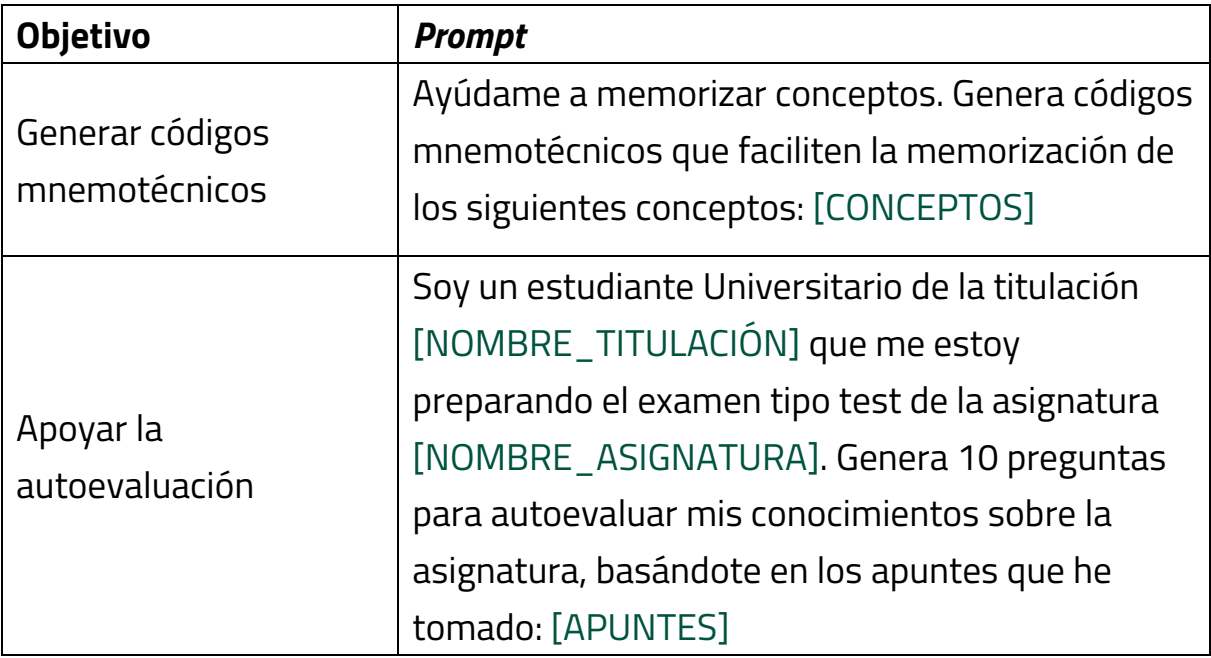